## **Classic Menu For Powerpoint 2010 301**

**Donald Ary,Lucy Cheser Jabobs,Ashgar Razavieh**

 **Microsoft Office Professional 2010 Step by Step** Joan Lambert,Joyce Cox,Curtis Frye,2010-08-25 Teach yourself exactly what you need to know about using Office Professional 2010-one step at a time! With STEP BY STEP, you build and practice new skills hands-on, at your own pace. Covering Microsoft Word, PowerPoint, Outlook, Excel, Access, Publisher, and OneNote, this book will help you learn the core features and capabilities needed to: Create attractive documents, publications, and spreadsheets Manage your e-mail, calendar, meetings, and communications Put your business data to work Develop and deliver great presentations Organize your ideas and notes in one place Connect, share, and accomplish more when working together

 **Introducing Microsoft Power BI** Alberto Ferrari,Marco Russo,2016-07-07 This is the eBook of the printed book and may not include any media, website access codes, or print supplements that may come packaged with the bound book. Introducing Microsoft Power BI enables you to evaluate when and how to use Power BI. Get inspired to improve business processes in your company by leveraging the available analytical and collaborative features of this environment. Be sure to watch for the publication of Alberto Ferrari and Marco Russo's upcoming retail book, Analyzing Data with Power BI and Power Pivot for Excel (ISBN 9781509302765). Go to the book's page at the Microsoft Press Store here for more details:http://aka.ms/analyzingdata/details. Learn more about Power BI at

https://powerbi.microsoft.com/.

 *Beginning Microsoft Office 2010* Guy Hart-Davis,2011-01-11 This book is a practical, stepby-step guide to getting started with Microsoft Office 2010. You'll learn how to create and edit essential office files—documents, spreadsheets, presentations, and more—quickly and efficiently. You'll also learn about all of the new updates included with Office 2010. Collaborate on projects in the cloud and access your files from virtually anywhere—with Beginning Microsoft Office 2010, you'll take a hands-on approach to learning everything, new and old, that the world's most popular productivity software suite has to offer. Get started with Office 2010 Basics. Create, store, and share office documents. Use shared Office tools both online and offline. How to keep e-mail, contacts, appointments, notes, and tasks organized.

 **Slides for Students** Gary D. Fisk,2018-10-16 300 million powerpoint presentations are given daily, yet there is a disconnect between the amazing technology of powerpoint and a mediocre student learning experience. To unleash the full potential of powerpoint presentations, we must do a better job of creating presentations that fit the educational needs of students. Slides for Students does just that.Slides for Students is an open and honest discussion about powerpoint in the classroom. A need exists for thoughtfully designed and implemented classroom instruction that focuses on the learner rather than on the technology. This book was written to translate academic research findings into practical suggestions about

powerpoint that educators can use. Divided into two parts, Slides for Students discusses the history of powerpoint, explores academic studies on the topic, and demonstrates how to design slides to best suit educational needs and engage with students to avoid the dreaded death by powerpoint.

 **Sweating Bullets** Robert Gaskins,2012-04-20 PowerPoint was the first presentation software designed for Macintosh and Windows, received the first venture capital investment ever made by Apple, then became the first significant acquisition ever made by Microsoft, who set up a new Graphics Business Unit in Silicon Valley to develop it further. Now, twenty-five years later, PowerPoint is installed on more than one billion computers, worldwide. In this book, Robert Gaskins (who invented the idea, managed its design and development, and then headed the new Microsoft group) tells the story of its first years, recounting the perils and disasters narrowly evaded as a startup, dissecting the complexities of being the first distant development group in Microsoft, and explaining decisions and insights that enabled PowerPoint to become a lasting success well beyond its original business uses.

 *The Security Development Lifecycle* Michael Howard,Steve Lipner,2006 Your customers demand and deserve better security and privacy in their software. This book is the first to detail a rigorous, proven methodology that measurably minimizes security bugs--the Security Development Lifecycle (SDL). In this long-awaited book, security experts Michael Howard and Steve Lipner

from the Microsoft Security Engineering Team guide you through each stage of the SDL--from education and design to testing and post-release. You get their first-hand insights, best practices, a practical history of the SDL, and lessons to help you implement the SDL in any development organization. Discover how to: Use a streamlined risk-analysis process to find security design issues before code is committed Apply securecoding best practices and a proven testing process Conduct a final security review before a product ships Arm customers with prescriptive guidance to configure and deploy your product more securely Establish a plan to respond to new security vulnerabilities Integrate security discipline into agile methods and processes, such as Extreme Programming and Scrum Includes a CD featuring: A six-part security class video conducted by the authors and other Microsoft security experts Sample SDL documents and fuzz testing tool PLUS-- Get book updates on the Web. For customers who purchase an ebook version of this title, instructions for downloading the CD files can be found in the ebook.

 *The Presentation of Self in Everyday Life* Erving Goffman,2021-09-29 A notable contribution to our understanding of ourselves. This book explores the realm of human behavior in social situations and the way that we appear to others. Dr. Goffman uses the metaphor of theatrical performance as a framework. Each person in everyday social intercourse presents himself and his activity to others, attempts to guide and cotnrol the impressions they form of him, and employs certain

techniques in order to sustain his performance, just as an actor presents a character to an audience. The discussions of these social techniques offered here are based upon detailed research and observation of social customs in many regions.

 Word 2010 Bible Herb Tyson,2010-10-19 In-depth guidance on Word 2010 from a Microsoft MVP Microsoft Word 2010 arrives with many changes and improvements, and this comprehensive guide from Microsoft MVP Herb Tyson is your expert, one-stop resource for it all. Master Word's new features such as a new interface and customized Ribbon, major new productivity-boosting collaboration tools, how to publish directly to blogs, how to work with XML, and much more. Follow step-by-step instructions and best practices, avoid pitfalls, discover practical workarounds, and get the very most out of your new Word 2010 with this packed guide.

 **The Bad Bug Book** FDA,U S Food & Drug Administrati,2004 The Bad Bug was created from the materials assembled at the FDA website of the same name. This handbook provides basic facts regarding foodborne pathogenic microorganisms and natural toxins. It brings together in one place information from the Food & Drug Administration, the Centers for Disease Control & Prevention, the USDA Food Safety Inspection Service, and the National Institutes of Health.

 Microsoft Excel 2010 Inside Out Craig Stinson,Mark Dodge,2010-08-31 You're beyond the basics, so dive in and really put your spreadsheet skills to work! This supremely organized reference is packed with hundreds of timesaving solutions, troubleshooting tips, and workarounds. It's all muscle and no fluff. Discover how the experts tackle Excel 2010-and challenge yourself to new levels of mastery! Learn expert techniques for designing powerful spreadsheets Apply built-in functions-or write your own-and carry out complex calculations Use rich charting and graphic capabilities to visualize data Perform sophisticated data analysis: financial, statistical, and what-if Design PivotTable reports to dynamically analyze data Share and collaborate with others-while managing sensitive data Link and embed Excel data into other documents Create macros with Microsoft Visual Basic for Applications Sample spreadsheets from inside the book Add-ins and other resources to help you extend Microsoft Office programs Links to demos, user communities, and product support

 Microsoft Office for IPad Step by Step Joan Lambert,2015 The quick way to learn Microsoft Word, Excel, PowerPoint, and OneNote for iPad! This is learning made easy. Get productive fast with every Office for iPad app--plus OneNote, too! Jump in wherever you need answers--brisk lessons and colorful screen shots show you exactly what to do, step by step. Quickly create Word documents by tapping, typing, or dictating Organize and design professional documents of all kinds Visually analyze information in tables, charts, and PivotTables Deliver highly effective presentations in PowerPoint straight from your iPad Save and send PDFs, with or without Office 365 Use OneNote to capture and share everything from text to iPad

photos Now in full color! Easy lessons for essential tasks Big full-color visuals Skillbuilding practice files Download your Step by Step practice files at:

http://aka.ms/iPadOfficeSBS/files

 **Bad Bug Book** Mark Walderhaug,2014-01-14 The Bad Bug Book 2nd Edition, released in 2012, provides current information about the major known agents that cause foodborne illness.Each chapter in this book is about a pathogen—a bacterium, virus, or parasite—or a natural toxin that can contaminate food and cause illness. The book contains scientific and technical information about the major pathogens that cause these kinds of illnesses.A separate "consumer box" in each chapter provides non-technical information, in everyday language. The boxes describe plainly what can make you sick and, more important, how to prevent it.The information provided in this handbook is abbreviated and general in nature, and is intended for practical use. It is not intended to be a comprehensive scientific or clinical reference.The Bad Bug Book is published by the Center for Food Safety and Applied Nutrition (CFSAN) of the Food and Drug Administration (FDA), U.S. Department of Health and Human Services.

 **Microsoft Visual Basic 2010 Step by Step** Michael Halvorson,2010-05-12 Your hands-on, step-by-step guide to learning Visual Basic 2010. Teach yourself the essential tools and techniques for Visual Basic 2010-one step at a time. No matter what your skill level, you'll find the practical guidance and examples you need to start building professional applications for Windows and the Web.

Discover how to: Work in the Microsoft Visual Studio 2010 Integrated Development Environment (IDE) Master essential techniques-from managing data and variables to using inheritance and dialog boxes Create professional-looking Uis; add visual effects and print support Build compelling Web features with the Visual Web Developer tool Use Microsoft ADO.NET and advanced data presentation controls Debug your programs and handle run-time errors Use new features, such as Query Builder, and Microsoft .NET Framework For customers who purchase an ebook version of this title, instructions for downloading the CD files can be found in the ebook.

 **Advanced Microeconomic Theory** Geoffrey Alexander Jehle,Philip J. Reny,2001 This advanced economics text bridges the gap between familiarity with microeconomic theory and a solid grasp of the principles and methods of modern neoclassical microeconomic theory.

 *Pro SharePoint 2010 Solution Development* Ed Hild,Chad Wach,2010-08-04 This book takes a practical problem-solution approach to common business challenges. You'll not only encounter interesting code samples, but also see how to combine these examples with the Microsoft collaboration platform's services. The book's solutions focus on using Visual Studio 2008 and its built-in Office development tools to construct the user interface layer. And solutions can interact with SharePoint as a service provider, taking advantage of SharePoint's many collaboration features like document repositories, collaboration sites, and search functions. This

book is unique because it starts with challenges that end users deal with every day when using the Microsoft collaboration platform to support business processes. The solutions are presented as hypothetical business challenges of a fictional company. By presenting the examples in this context, author Ed Hild makes it easier to relate to the challenges and solution value. The goal of these examples is to build applications that apply the benefits of the Office desktop interface to the richness of SharePoint collaboration features. This book will help you develop real-world solutions to complex business problems and challenges.

 **Introduction to Research in Education** Donald Ary,Lucy Cheser Jabobs,Ashgar Razavieh,2006 An introduction to research in education text, this book helps students to master the basic competencies necessary to understand and evaluate the research of others, and shows them how to plan and conduct original research.

 **School, Family, and Community Partnerships** Joyce L. Epstein, Mavis G. Sanders, Steven B. Sheldon, Beth S. Simon,Karen Clark Salinas,Natalie Rodriguez Jansorn,Frances L. Van Voorhis,Cecelia S. Martin, Brenda G. Thomas, Marsha D. Greenfeld, Darcy J. Hutchins,Kenyatta J. Williams,2018-07-19 Strengthen programs of family and community engagement to promote equity and increase student success! When schools, families, and communities collaborate and share responsibility for students′ education, more students succeed in school. Based on 30 years of research and fieldwork, the fourth edition of the bestseller School, Family, and

Community Partnerships: Your Handbook for Action, presents tools and guidelines to help develop more effective and more equitable programs of family and community engagement. Written by a team of well-known experts, it provides a theory and framework of six types of involvement for action; up-to-date research on school, family, and community collaboration; and new materials for professional development and on-going technical assistance. Readers also will find: Examples of best practices on the six types of involvement from preschools, and elementary, middle, and high schools Checklists, templates, and evaluations to plan goal-linked partnership programs and assess progress CD-ROM with slides and notes for two presentations: A new awareness session to orient colleagues on the major components of a researchbased partnership program, and a full One-Day Team Training Workshop to prepare school teams to develop their partnership programs. As a foundational text, this handbook demonstrates a proven approach to implement and sustain inclusive, goal-linked programs of partnership. It shows how a good partnership program is an essential component of good school organization and school improvement for student success. This book will help every district and all schools strengthen and continually improve their programs of family and community engagement.

 Management Information Systems Kenneth C. Laudon,Jane Price Laudon,2004 Management Information Systems provides comprehensive and integrative coverage of essential new technologies, information system applications, and their impact on business models and managerial decision-making in an exciting and interactive manner. The twelfth edition focuses on the major changes that have been made in information technology over the past two years, and includes new opening, closing, and Interactive Session cases.

 *Principles of Management* David S. Bright,Anastasia H. Cortes,Eva Hartmann,2023-05-16 Black & white print. Principles of Management is designed to meet the scope and sequence requirements of the introductory course on management. This is a traditional approach to management using the leading, planning, organizing, and controlling approach. Management is a broad business discipline, and the Principles of Management course covers many management areas such as human resource management and strategic management, as well as behavioral areas such as motivation. No one individual can be an expert in all areas of management, so an additional benefit of this text is that specialists in a variety of areas have authored individual chapters.

 Teaching at Its Best Linda B. Nilson,2010-04-20 Teaching at Its Best This third edition of the best-selling handbook offers faculty at all levels an essential toolbox of hundreds of practical teaching techniques, formats, classroom activities, and exercises, all of which can be implemented immediately. This thoroughly revised edition includes the newest portrait of the Millennial student; current research from cognitive psychology; a focus on outcomes maps; the latest legal options on copyright issues; and

how to best use new technology including wikis, blogs, podcasts, vodcasts, and clickers. Entirely new chapters include subjects such as matching teaching methods with learning outcomes, inquiryguided learning, and using visuals to teach, and new sections address Felder and Silverman's Index of Learning Styles, SCALE-UP classrooms, multiple true-false test items, and much more. Praise for the Third Edition of Teaching at Its BestEveryone veterans as well as novices will profit from reading Teaching at Its Best, for it provides both theory and practical suggestions for handling all of the problems one encounters in teaching classes varying in size, ability, and motivation. Wilbert McKeachie, Department of Psychology, University of Michigan, and coauthor, McKeachie's Teaching TipsThis new edition of Dr. Nilson's book, with its completely updated material and several new topics, is an even more powerful collection of ideas and tools than the last. What a great resource, especially for beginning teachers but also for us veterans! L. Dee Fink, author, Creating Significant Learning ExperiencesThis third edition of Teaching at Its Best is successful at weaving the latest research on teaching and learning into what was already a thorough exploration of each topic. New information on how we learn, how students develop, and innovations in instructional strategies complement the solid foundation established in the first two editions. Marilla D. Svinicki, Department of Psychology, The University of Texas, Austin, and coauthor, McKeachie's Teaching Tips

Immerse yourself in the artistry of words with Experience Art with is expressive creation, Discover the Artistry of **Classic Menu For Powerpoint 2010 301** . This ebook, presented in a PDF format ( PDF Size: \*), is a masterpiece that goes beyond conventional storytelling. Indulge your senses in prose, poetry, and knowledge. Download now to let the beauty of literature and artistry envelop your mind in a unique and expressive way.

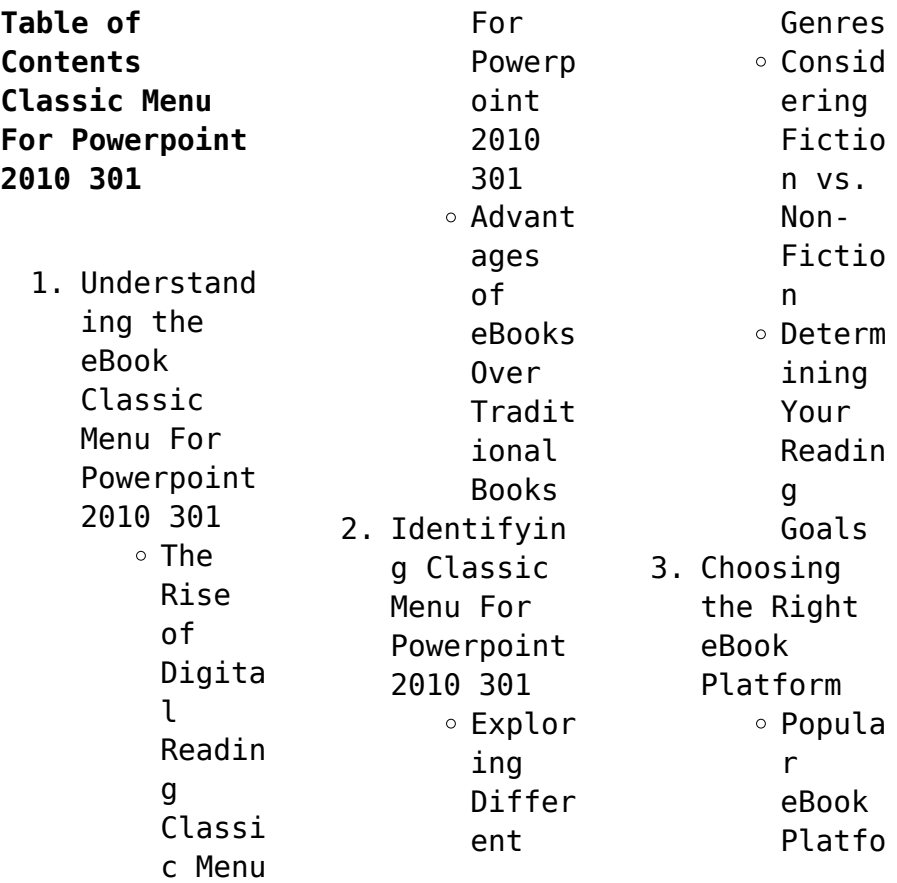

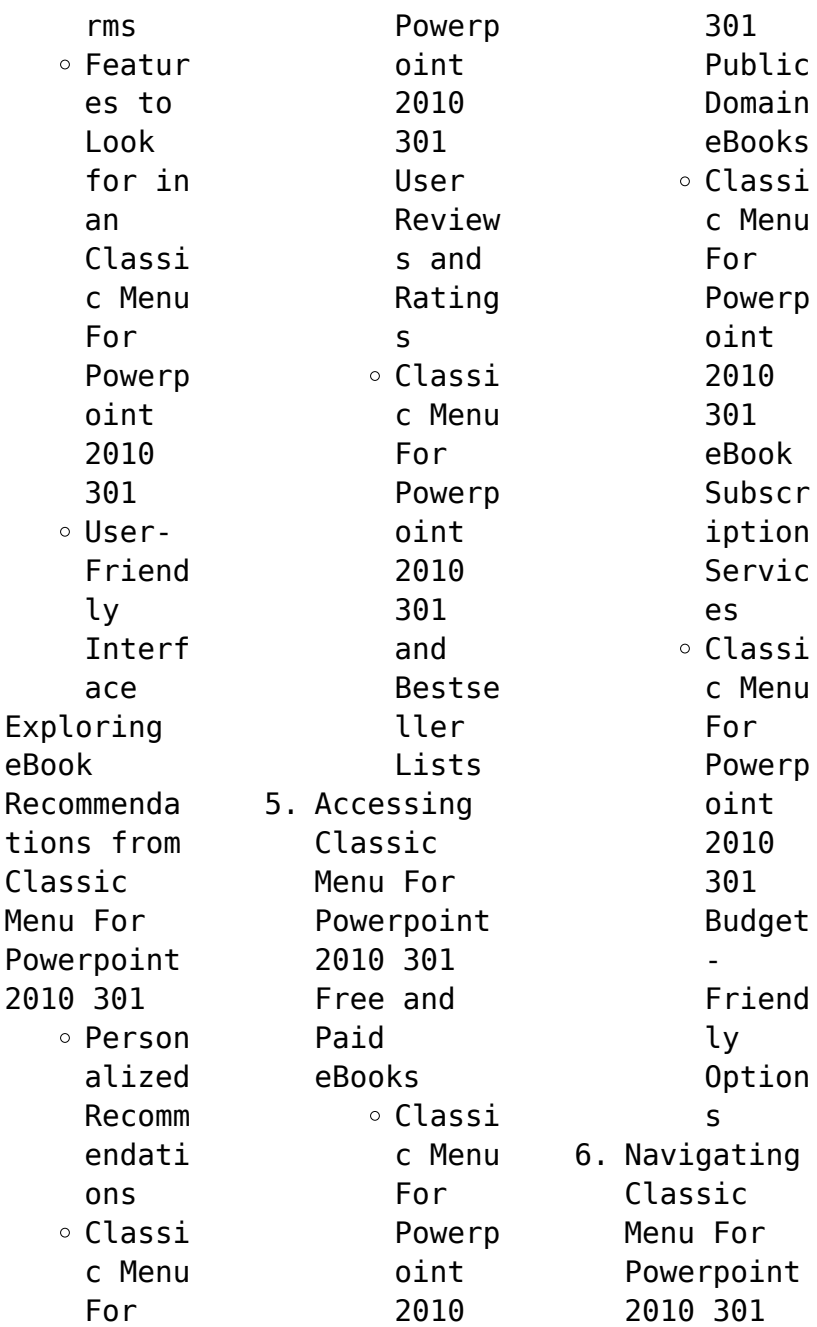

 $4.$ 

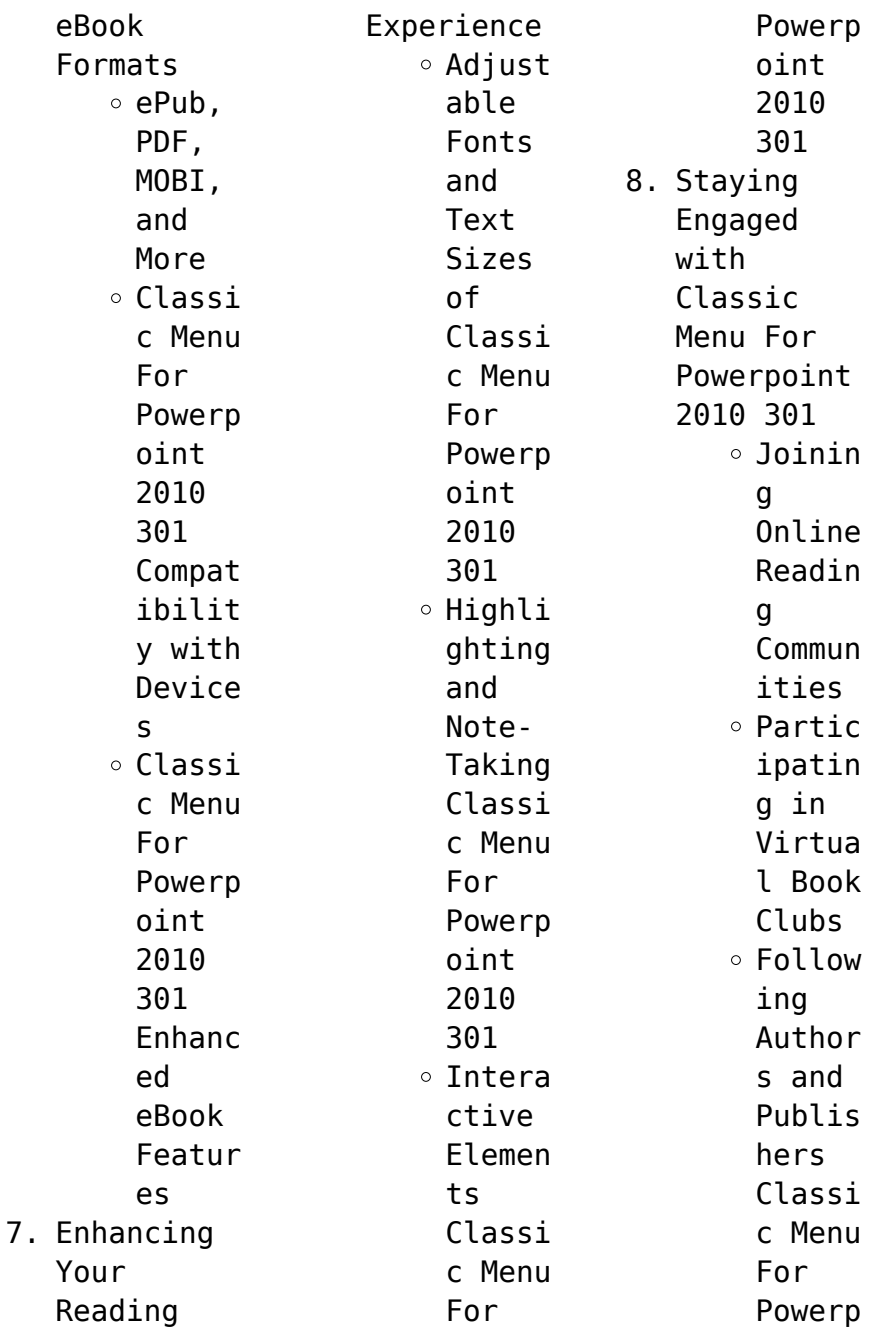

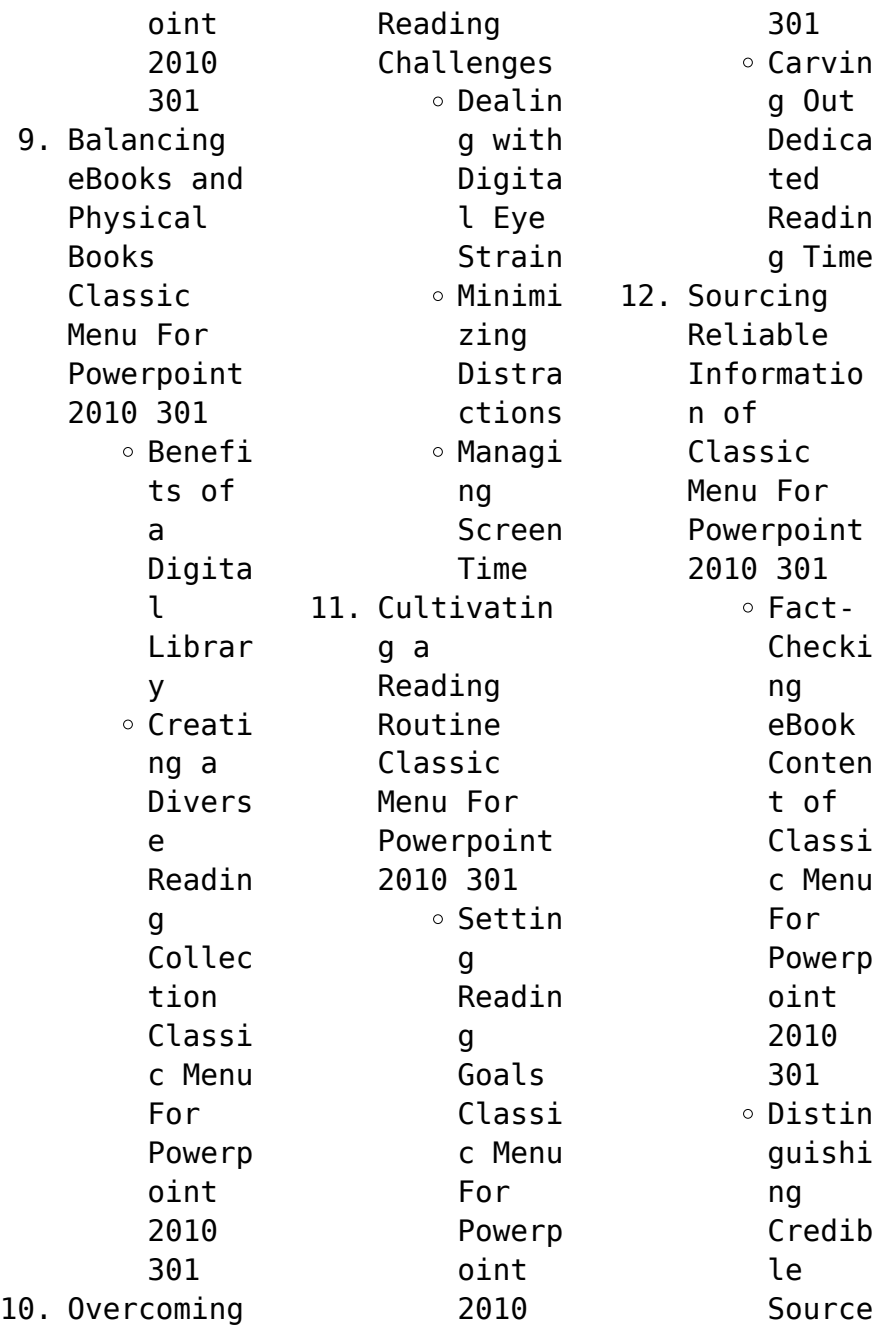

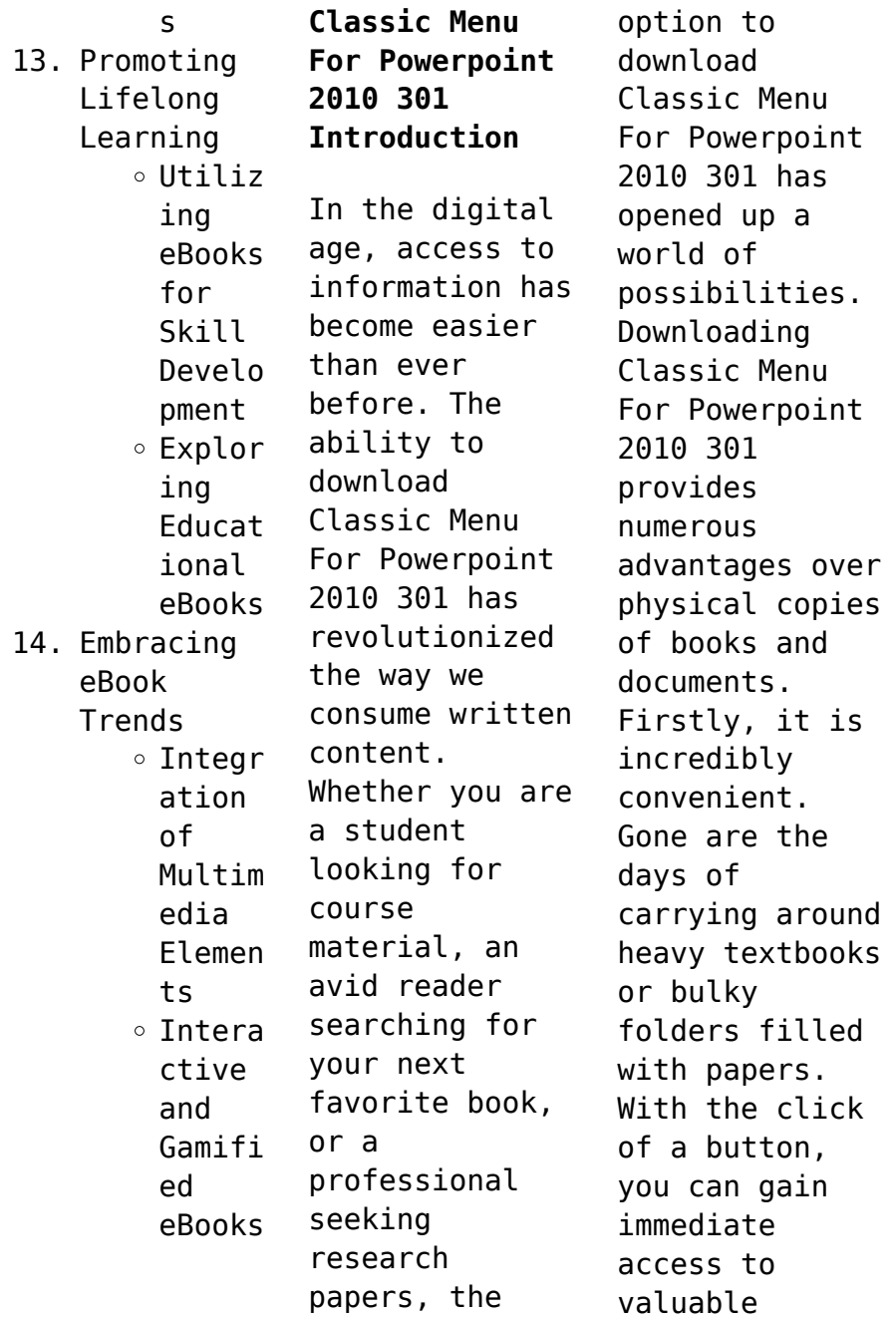

resources on any device. This convenience allows for efficient studying, researching, and reading on the go. Moreover, the cost-effective nature of downloading Classic Menu For Powerpoint 2010 301 has democratized knowledge. Traditional books and academic journals can be expensive, making it difficult for individuals with limited financial resources to access information. By offering free PDF downloads,

publishers and authors are enabling a wider audience to benefit from their work. This inclusivity promotes equal opportunities for learning and personal growth. There are numerous websites and platforms where individuals can download Classic Menu For Powerpoint 2010 301. These websites range from academic databases offering research papers and journals to online libraries with an expansive collection of books from various genres. Many authors

and publishers also upload their work to specific websites, granting readers access to their content without any charge. These platforms not only provide access to existing literature but also serve as an excellent platform for undiscovered authors to share their work with the world. However, it is essential to be cautious while downloading Classic Menu For Powerpoint 2010 301. Some websites may offer pirated or illegally obtained copies of copyrighted material. Engaging in such activities not only violates copyright laws but also undermines the efforts of authors, publishers, and researchers. To ensure ethical downloading, it is advisable to utilize reputable websites that prioritize the legal distribution of content. When downloading Classic Menu For Powerpoint 2010 301, users should also consider the potential security risks associated with online platforms.

Malicious actors may exploit vulnerabilities in unprotected websites to distribute malware or steal personal information. To protect themselves, individuals should ensure their devices have reliable antivirus software installed and validate the legitimacy of the websites they are downloading from. In conclusion, the ability to download Classic Menu For Powerpoint 2010 301 has transformed the way we access information.

With the convenience, costeffectiveness, and accessibility it offers, free PDF downloads have become a popular choice for students, researchers, and book lovers worldwide. However, it is crucial to engage in ethical downloading practices and prioritize personal security when utilizing online platforms. By doing so, individuals can make the most of the vast array of free PDF resources available and embark on a

journey of continuous learning and intellectual growth.

**FAQs About Classic Menu For Powerpoint 2010 301 Books What is a Classic Menu For Powerpoint 2010 301 PDF?** A PDF (Portable Document Format) is a file format developed by Adobe that preserves the layout and formatting of a document, regardless of the software, hardware, or operating system used to view or print it. **How do I create a**

**Classic Menu For Powerpoint 2010 301 PDF?** There are several ways to create a PDF: Use software like Adobe Acrobat, Microsoft Word, or Google Docs, which often have built-in PDF creation tools. Print to PDF: Many applications and operating systems have a "Print to PDF" option that allows you to save a document as a PDF file instead of printing it on paper. Online converters: There are various online tools that can convert different file types to PDF.

**How do I edit a Classic Menu For Powerpoint 2010 301 PDF?** Editing a PDF can be done with software like Adobe Acrobat, which allows direct editing of text, images, and other elements within the PDF. Some free tools, like PDFescape or Smallpdf, also offer basic editing capabilities. **How do I convert a Classic Menu For Powerpoint 2010 301 PDF to another file format?** There are multiple ways to convert a PDF to another format: Use online converters like

Smallpdf, Zamzar, or Adobe Acrobats export feature to convert PDFs to formats like Word, Excel, JPEG, etc. Software like Adobe Acrobat, Microsoft Word, or other PDF editors may have options to export or save PDFs in different formats. **How do I passwordprotect a Classic Menu For Powerpoint 2010 301 PDF?** Most PDF editing software allows you to add password protection. In Adobe Acrobat, for instance, you can go to "File" -> "Properties" ->

"Security" to set a password to restrict access or editing capabilities. Are there any free alternatives to Adobe Acrobat for working with PDFs? Yes, there are many free alternatives for working with PDFs, such as: LibreOffice: Offers PDF editing features. PDFsam: Allows splitting, merging, and editing PDFs. Foxit Reader: Provides basic PDF viewing and editing capabilities. How do I compress a PDF file? You can

use online tools like Smallpdf, ILovePDF, or desktop software like Adobe Acrobat to compress PDF files without significant quality loss. Compression reduces the file size, making it easier to share and download. Can I fill out forms in a PDF file? Yes, most PDF viewers/editors like Adobe Acrobat, Preview (on Mac), or various online tools allow you to fill out forms in PDF files by selecting text fields and entering

information. Are there any restrictions when working with PDFs? Some PDFs might have restrictions set by their creator, such as password protection, editing restrictions, or print restrictions. Breaking these restrictions might require specific software or tools, which may or may not be legal depending on the circumstances and local laws.

**Classic Menu For Powerpoint 2010 301 :**

*secret coders robots repeats* *english edition kindle edition* - Nov 14 2022 secret coders robots repeats english edition ebook yang gene luen holmes mike amazon de kindle store **secret coders robots repeats alibris** - Oct 13 2022 add to cart add this copy of secret coders robots repeats secret coders 4 to cart 0 99 like new condition sold by books from usa rated 4 0 out of 5 stars ships from bensalem pa united states published 2017 by first second **secret coders robots repeats secret coders 4 amazon com** -

Sep 24 2023 oct 3 2017 secret coders robots repeats secret coders 4 paperback october 3 2017 by gene luen yang author mike holmes illustrator 4 7 4 7 out of 5 stars 164 ratings **secret coders robots repeats english edition edición kindle** - Dec 15 2022 secret coders robots repeats english edition ebook yang gene luen holmes mike amazon com mx tienda kindle **secret coders the complete boxed set secret coders paths** - Apr 19 2023 feb 26 2019

overview read the complete secret coders saga from start to finish this deluxe boxed set collects all six volumes of the action packed graphic novel series by new york times bestselling author gene luen yang plus includes a set of six collectable character cut outs of your favorite secret coders characters secret coders **robots repeats secret coders 4 turtleback school** - Aug 11 2022 jan 1 2017 from graphic novel superstar and former computer

programming teacher gene luen yang comes robots repeats the fourth volume of secret coders this wildly entertaining series combines logic puzzles and basic coding instruction with *secret coders robots repeats english edition format* - Sep 12 2022 achetez et téléchargez ebook secret coders robots repeats english edition boutique kindle comics graphic novels amazon fr **secret coders robots repeats by mike holmes illustrator** -

Feb 05 2022 buy secret coders robots repeats by mike holmes illustrator online at alibris we have new and used copies available in 1 editions starting at 1 71 shop now secret coders robots repeats amazon com tr - May 08 2022 secret coders robots repeats yang luen gene amazon com tr kitap Çerez tercihlerinizi seçin Çerez bildirimimizde ayrıntılı şekilde açıklandığı üzere alışveriş yapmanızı sağlamak alışveriş deneyiminizi

iyileştirmek ve hizmetlerimizi sunmak için gerekli olan çerezleri ve benzer araçları kullanırız secret coders secret coders robots repeats google play - Mar 18 2023 secret coders secret coders robots repeats ebook written by gene luen yang read this book using google play books app on your pc android ios devices download for offline reading highlight bookmark or take notes while you read secret coders secret coders robots repeats **secret coders robots repeats**

**apple books** - Jul 10 2022 oct 3 2017 dr one zero has added a new class to stately academy s curriculum but in advanced chemistry they only teach one lesson how to make green pop while their classmates are manufacturing this dangerous soda the coders uncover a clue that may lead them to hopper s missing dad **secret coders robots repeats english edition** - Mar 06 2022 compre secret coders robots repeats english edition de yang gene luen holmes mike na amazon com br confira também

os ebooks mais vendidos lançamentos e livros digitais exclusivos secret coders robots repeats english edition ebooks em inglês na **secret coders robots repeats kindle edition amazon com** - Jul 22 2023 oct 3 2017 from graphic novel superstar and former computer programming teacher gene luen yang comes robots repeats the fourth volume of secret coders this wildly entertaining series combines logic puzzles and basic coding instruction

with **robots repeats secret coders 4 by gene luen yang goodreads** - Jun 21 2023 oct 3 2017 4 19 493 ratings79 reviews dr one zero has added a new class to stately academy s curriculum but in advanced chemistry they only teach one lesson how to make green pop while their classmates are manufacturing this dangerous soda the coders uncover a clue that may lead them to hopper s missing dad *robots repeats secret coders series 4 paperback* - Jan 16 2023 oct 3 2017

from graphic novel superstar and former computer programming teacher gene luen yang comes robots repeats the fourth volume of secret coders this wildly entertaining series combines logic puzzles and basic coding instruction with *secret coders robots repeats vol 4 yang gene luen free* - Aug 23 2023 secret coders robots repeats vol 4 bookreader item preview l eng old pallet ia400583 openlibrary edition ol26884376m

openlibrary work ol19665394w pages 100 pdf module version 0 0 15 ppi 360 rcs key 24143 republisher date 20210903183157 republisher operator associate jobert apor archive org **robots repeats secret coders 4 mitpressbooksto re** - Apr 07 2022 oct 3 2017 from graphic novel superstar and former computer programming teacher gene luen yang comes robots repeats the fourth volume of secret coders this wildly entertaining

series combines logic puzzles and basic coding instruction with **secret coders robots repeats gene luen yang google** - Jun 09 2022 oct 3 2017 dr one zero has added a new class to stately academy s curriculum but in advanced chemistry they only teach one lesson how to make green pop while their classmates are manufacturing this dangerous soda the coders uncover a clue that may lead them to hopper s missing dad is it time to use professor bee s most

powerful weapon the secret coders 4 robots repeats worldcat org - Feb 17 2023 summary the coders uncover a clue that may lead them to hopper s missing dad but they may need to use professor bee s turtle of light to find him print book english 2017 edition first edition view all formats and editions *secret coders robots repeats english edition kindle ausgabe* - May 20 2023 secret coders robots repeats english edition ebook yang gene luen holmes mike amazon de

kindle shop *der buchliebhaber roman by charlie lovett is available in these* - Jan 08 2023 web arthur prescott ist glücklich mit seinem leben im beschaulichen barchester er unterrichtet an der universität und verbringt seine freizeit am liebsten in der bibliothek der kathedrale deren geschichte er recherchiert doch ausgerechnet seine wic **der buchliebhaber roman lovett charlie reissig heike** - Aug 03 2022 web der

buchliebhaber roman lovett charlie reissig heike helweg andreas amazon nl books *duden bücherliebhaber rechtschreibung bedeutung* - Feb 26 2022 web verwendung der personenbezeich nung in bestimmten situationen wird die maskuline form z b arzt mieter bäcker gebraucht um damit personen aller geschlechter zu bezeichnen bei dieser verwendung ist aber sprachlich nicht immer eindeutig ob nur männliche personen gemeint sind

oder auch andere **der buchliebhaber roman german edition kindle edition** - Apr 11 2023 web der buchliebhaber roman german edition ebook lovett charlie reissig heike helweg andreas amazon com au kindle store *der buchliebhaber roman german edition kindle edition* - Dec 07 2022 web der buchliebhaber roman german edition ebook lovett charlie reissig heike helweg andreas amazon in kindle store der buchliebhaber

by charlie lovett goodreads - May 12 2023 web feb 28 2017 der buchliebhaber by charlie lovett goodreads jump to ratings and reviews want to read kindle 10 99 rate this book der buchliebhaber charlie lovett heike reissig translator andreas helweg translator 3 87 5 608 ratings951 reviews arthur prescott ist glücklich mit seinem leben im beschaulichen barchester **der buchliebhaber roman lovett charlie 9783442487110** -

Sep 16 2023 web der buchliebhaber roman by lovett charlie isbn 10 3442487110 isbn 13 9783442487110 goldmann verlag 2017 softcover **9783442487110 der buchliebhaber roman by lovett charlie** - Oct 05 2022 web der buchliebhaber roman by lovett charlie and a great selection of related books art and collectibles available now at abebooks com 9783442487110 der buchliebhaber roman by lovett charlie used abebooks **der buchliebhaber**

**roman ebook epub andreas helweg** - Sep 04 2022 web roman der buchliebhaber andreas helweg heike reissig charlie lovett goldmann verlag des milliers de livres avec la livraison chez vous en 1 jour ou en magasin avec 5 de réduction **der buchliebhaber roman paperback november 20 2017** - Jun 01 2022 web nov 20 2017 amazon com der buchliebhaber roman 9783442487110 lovett charlie books skip to main content us delivering to lebanon 66952

choose location for most accurate options books select the department you want to **der buchliebhaber roman von charlie lovett bei lovelybooks** - Aug 15 2023 web nov 20 2017 er unterrichtet an der universität und verbringt seine freizeit am liebsten der buchliebhaber roman von charlie lovett bei lovelybooks liebesroman bücher **der liebhaber wikipedia** - Apr 30 2022 web der liebhaber steht für der liebhaber roman roman von

marguerite duras aus dem jahr 1984 der liebhaber 1992 verfilmung des duras romans von jean jaques annaud aus dem jahr 1992 das duo der liebhaber deutscher tv krimi 1992 siehe auch diese seite wurde zuletzt am 25 dezember 2019 um 13 05 uhr bearbeitet **der liebhaber roman amazon de bücher** - Mar 30 2022 web sprachlich ist der roman hervorragend für mich besonders wichtig natürlich die deutsche Übersetzung es gibt mehrere handlungssträng e aber der rote faden der sog liebhaber ist eine sehr interessante figur der eine israelische familie ziemlich durcheinander wirbelt *der buchliebhaber roman lovett charlie reissig heike* - Oct 17 2023 web der buchliebhaber roman lovett charlie reissig heike helweg andreas isbn 9783442487110 kostenloser versand für alle bücher mit versand und verkauf duch amazon **der buchliebhaber roman by charlie lovett**

**overdrive** - Jun 13 2023 web nov 20 2017 arthur prescott ist glücklich mit seinem leben im beschaulichen barchester er unterrichtet an der universität und verbringt seine freizeit am liebsten in der bibliothek der kathedrale deren geschichte er recherchiert doch ausgerechnet seine wic *der buchliebhaber roman german edition kindle edition* - Jul 14 2023 web nov 20 2017 der buchliebhaber roman german edition kindle edition by

lovett charlie reissig heike helweg andreas download it once and read it on your kindle device pc phones or tablets use features like bookmarks note taking and highlighting while reading der buchliebhaber roman german edition der buchliebhaber roman kindle edition amazon de - Feb 09 2023 web der buchliebhaber roman ebook lovett charlie reissig heike helweg andreas amazon de kindle store *der buchliebhaber*

*roman lovett charlie 9783442487110* - Mar 10 2023 web abebooks com der buchliebhaber roman 9783442487110 by lovett charlie and a great selection of similar new used and collectible books available now at great prices *der buchliebhaber roman lovett charlie reissig heike* - Jul 02 2022 web der buchliebhaber roman lovett charlie reissig heike helweg andreas amazon de books **der buchliebhaber lovett charlie**

**ernster** - Nov 06 2022 web der buchliebhaber roman lovett charlie isbn 9783442487110 *toturial 2008 ecs1028 101 3 2008 unisa economics i* - Apr 15 2023 web view toturial 2008 from ecs 1028 at university of south africa ecs1028 101 3 2008 unisa economics i ecs1028 tutorial letter 101 2008 first and second semester solutions for tutorial letter 101 2008 pdf theamlife com - Nov 10 2022 web right here we have countless ebook solutions for

tutorial letter 101 2008 pdf and collections to check out we additionally come up with the money for variant types and **solutions for tutorial letter 101 2008 full pdf** - Apr 03 2022 web solutions for tutorial letter 101 2008 eventually you will unquestionably discover a extra experience and skill by spending more cash yet when realize you take that you require **solutions for tutorial letter 101 2008 pdf uniport edu** - Mar 02 2022

web apr 18 2023 solutions for tutorial letter 101 2008 is available in our digital library an online access to it is set as public so you can get it instantly our book servers saves in *solutions for tutorial letter 101 2008 pdf cioal* - Aug 19 2023 web aug 3 2023 solutions for tutorial letter 101 2008 solutions for tutorial letter 101 2008 2 downloaded from cioal com on 2021 07 04 by guest that combines theory **solutions for tutorial letter 101 2008**

**national research council** - Nov 29 2021 web solutions for tutorial letter 101 2008 by online you might not require more become old to spend to go to the books start as well as search for them in some cases you likewise **solutions for tutorial letter 101 2008 pdf download or** - Sep 20 2023 web view homework help solutions for tutorial letter 101 2008 pdf from apm 2614 at university of south africa download or read solutions for tutorial *tutorial letter* *101 eng1501 eng1501 101 3 tutorial letter* - Feb 13 2023 web take note that if your question is answered by tutorial letter 101 or the faqs we will refer you back to them to find the answer there the steps to answers about eng 1 read solutions for tutorial letter 101 2008 - Jun 17 2023 web solutions for tutorial letter 101 2008 recognizing the quirk ways to get this ebook solutions for tutorial letter 101 2008 is additionally useful you have remained in

**tutorial letter 101 3 2013 pdf plagiarism poetry** - Jan 12 2023 web tutorial letter 101 this letter contains important information about the scheme of work resources and assignments for this module we urge you to read it carefully and to keep *solved tutorial letter 1 assignment 1 2021 first* - Oct 09 2022 web question tutorial letter 1 assignment 1 2021 first semester inf101 information management 101 question 1 10 multiple choice questions

solutions for tutorial letter 101 2008 pdf book - Jun 05 2022 web apr 30 2023 we offer solutions for tutorial letter 101 2008 pdf and numerous books collections from fictions to scientific research in any way in the midst of them is this **solutions for tutorial letter 101 2008 oecd full pdf** - Oct 29 2021 web we provide you this proper as well as simple showing off to acquire those all we allow solutions for tutorial letter 101 2008 and numerous

book collections from fictions to **solutions for tutorial letter 101 2008 pdf uniport edu** - Jul 18 2023 web may 21 2023 solutions for tutorial letter 101 2008 is available in our digital library an online access to it is set as public so you can download it instantly our books collection solutions for tutorial letter 101 2008 oecd copy - Dec 31 2021 web right here we have countless books solutions for tutorial letter 101 2008 and

collections to check out we additionally have the funds for variant types and in addition solutions for tutorial letter 101 2008 pdf ncf ec2 west - May 04 2022 web solutions for tutorial letter 101 2008 cover letter 101 sample cover letters included fac1502 financial accounting principles concepts and tutorial letter 101 0 2018 *solutions for tutorial letter 101 2008 uniport edu* - Feb 01 2022 web apr 21 2023 solutions for tutorial letter

101 2008 2 10 downloaded from uniport edu ng on april 21 2023 by guest models the random walk model branching process model solutions for tutorial letter 101 2008 pdf copy - Sep 08 2022 web solutions for tutorial letter 101 2008 pdf yeah reviewing a ebook solutions for tutorial letter 101 2008 pdf could accumulate your close contacts listings this is just **solutions for tutorial letter 101 2008 pdf blueskywildlife** - Aug 07 2022 web sep 3 2023 solutions for

tutorial letter 101 2008 pdf right here we have countless book solutions for tutorial letter 101 2008 pdf and collections to check out we *tutorial letter 101 pdf inclusion education* - Mar 14 2023 web in this tutorial letter 101 you will find the assignments and assessment criteria as well as instructions on preparing and submitting the assignments it also provides all the **solutions for tutorial letter 101 2008 pdf uniport edu** - Dec 11 2022

web jun 18 2023 solutions for tutorial letter 101 2008 this is likewise one of the factors by obtaining the soft documents of this solutions for tutorial letter 101 2008 by online **solutions for tutorial letter 101 2008 pdf uniport edu** - May 16 2023 web solutions for tutorial letter 101 2008 can be one of the options to accompany you taking into account having new time it will not waste your time bow to me the e book will *solutions for tutorial letter 101 2008 pdf*

*pdf pod kylemcdonald* - Jul 06 2022 web solutions for tutorial letter 101 2008 pdf pages 2 14 solutions for tutorial letter 101 2008 pdf upload dona h boyle 2 14 downloaded from pod kylemcdonald net on Best Sellers - Books ::

[the art of the](https://www.freenew.net/primo-explore/book-search/?k=the-art-of-the-tale.pdf) [tale](https://www.freenew.net/primo-explore/book-search/?k=the-art-of-the-tale.pdf) [tell me lies](https://www.freenew.net/primo-explore/book-search/?k=Tell_Me_Lies_Jennifer_Crusie.pdf) [jennifer crusie](https://www.freenew.net/primo-explore/book-search/?k=Tell_Me_Lies_Jennifer_Crusie.pdf) [the batman vs](https://www.freenew.net/primo-explore/book-search/?k=the-batman-vs-dracula-the-animated-movie.pdf) [dracula the](https://www.freenew.net/primo-explore/book-search/?k=the-batman-vs-dracula-the-animated-movie.pdf) [animated movie](https://www.freenew.net/primo-explore/book-search/?k=the-batman-vs-dracula-the-animated-movie.pdf) [the art of](https://www.freenew.net/primo-explore/book-search/?k=the-art-of-seduction-greene.pdf) [seduction](https://www.freenew.net/primo-explore/book-search/?k=the-art-of-seduction-greene.pdf) [greene](https://www.freenew.net/primo-explore/book-search/?k=the-art-of-seduction-greene.pdf) [the arithmetic](https://www.freenew.net/primo-explore/book-search/?k=The_Arithmetic_Of_Elliptic_Curves.pdf) [of elliptic](https://www.freenew.net/primo-explore/book-search/?k=The_Arithmetic_Of_Elliptic_Curves.pdf) [curves](https://www.freenew.net/primo-explore/book-search/?k=The_Arithmetic_Of_Elliptic_Curves.pdf) [the art of](https://www.freenew.net/primo-explore/book-search/?k=The-Art-Of-Allowing-Abraham-Hicks.pdf)

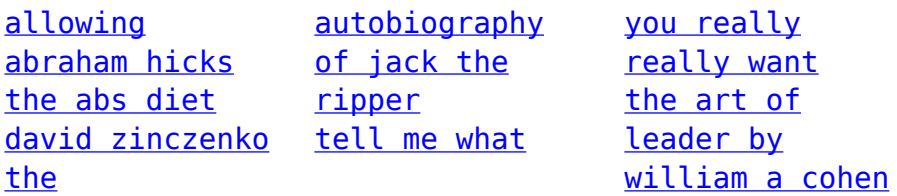